### **About Cursors**

**Every SQL statement executed by the Oracle Server has an individual cursor associated with it:**

- **Implicit cursors: Declared for all DML and PL/SQL SELECT statements**
- **Explicit cursors: Declared and named by the programmer**

### **Explicit Cursor Functions**

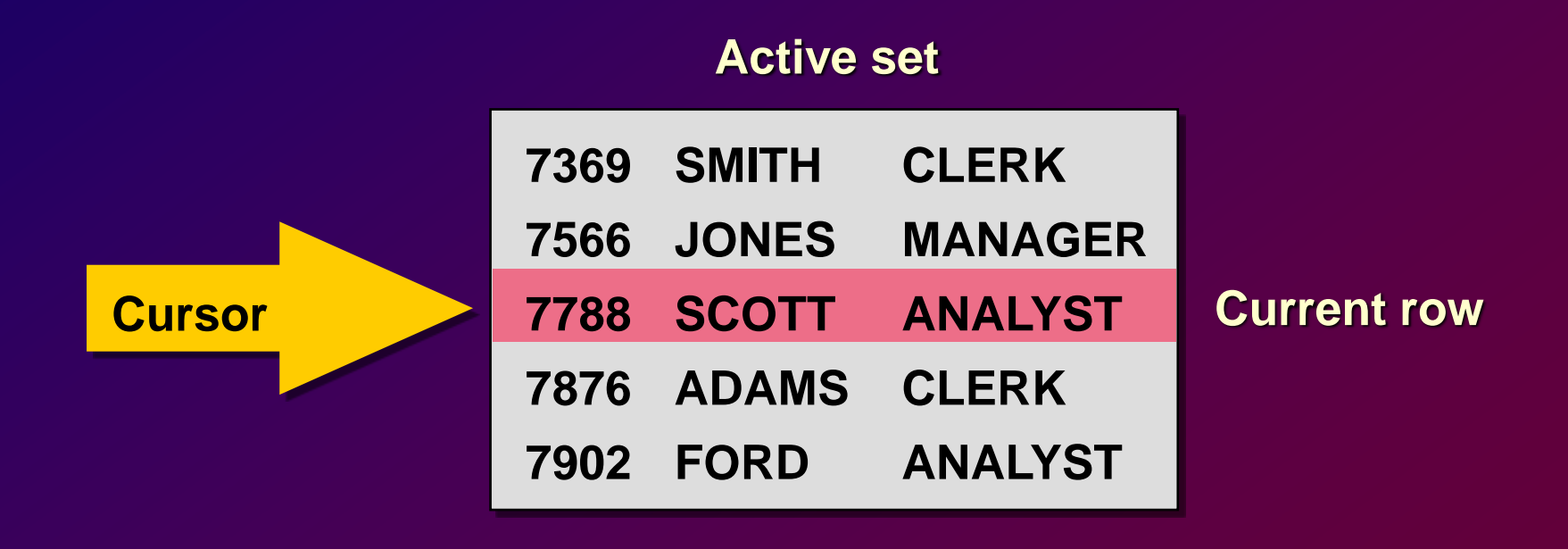

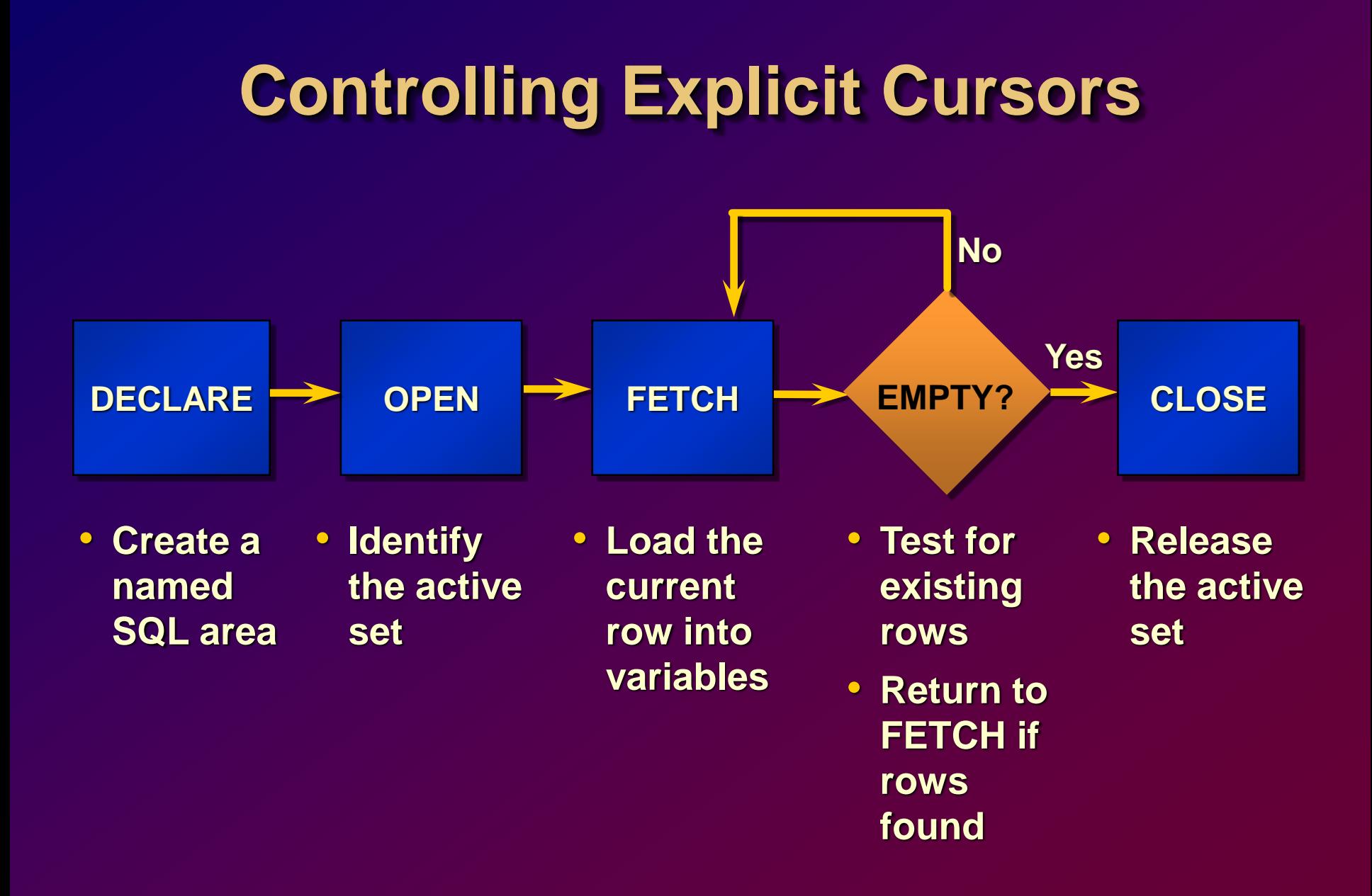

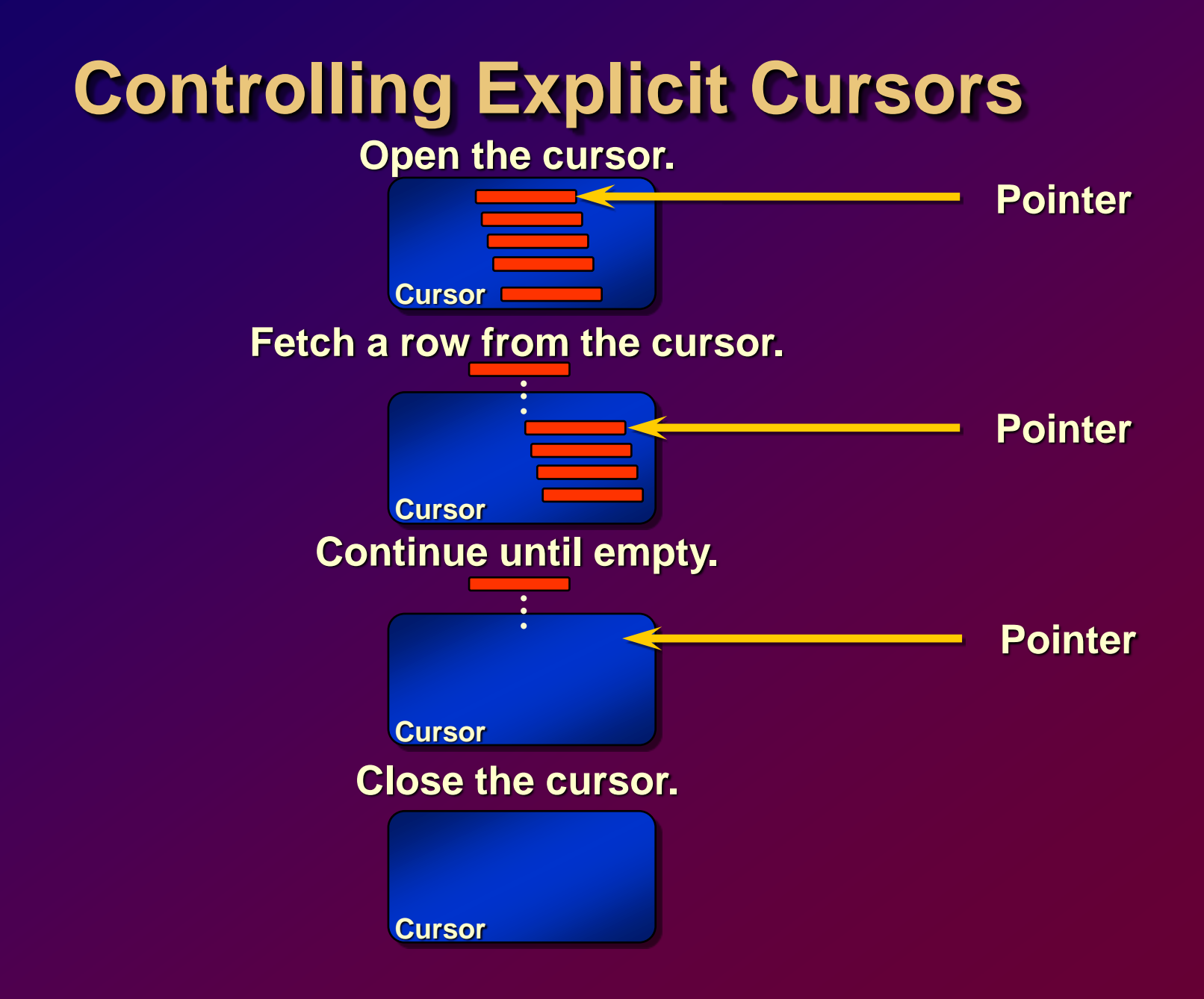

## **Declaring the Cursor**

#### **Syntax**

**CURSOR** *cursor\_name* **IS**

*select\_statement;*

- **Do not include the INTO clause in the cursor declaration.**
- **If processing rows in a specific sequence is required, use the ORDER BY clause in the query.**

### **Declaring the Cursor**

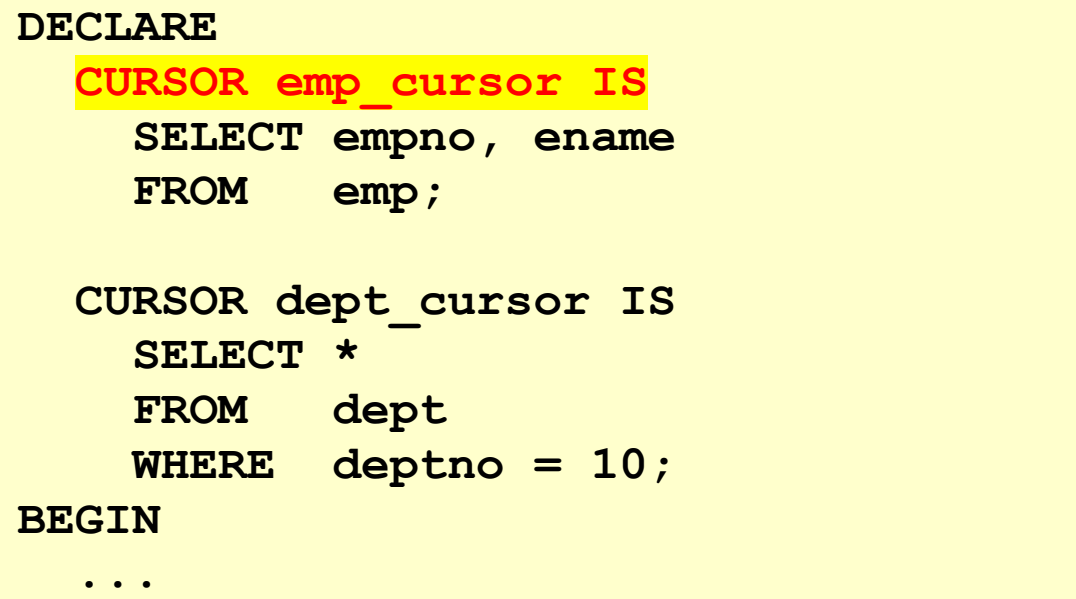

# **Opening the Cursor**

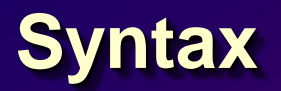

**OPEN** *cursor\_name***;**

- **Open the cursor to execute the query and identify the active set.**
- **If the query returns no rows, no exception is raised.**
- **Use cursor attributes to test the outcome after a fetch.**

# **Fetching Data from the Cursor**

#### **Syntax**

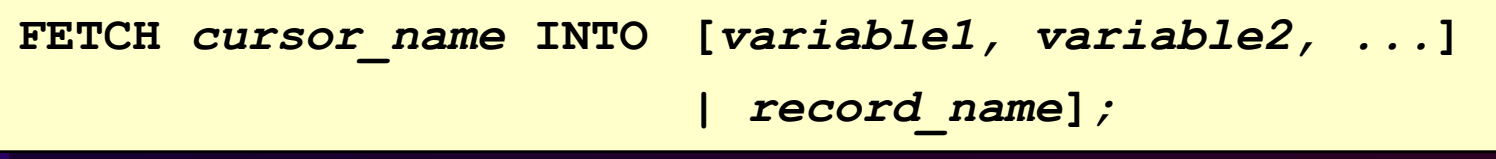

- **Retrieve the current row values into output variables.**
- **Include the same number of variables.**
- **Match each variable to correspond to the columns positionally.**
- **Test to see if the cursor contains rows.**

# **Fetching Data from the Cursor**

#### **Examples**

FETCH emp cursor INTO v empno, v ename;

```
...
OPEN defined_cursor;
LOOP
  FETCH defined_cursor INTO defined_variables
  EXIT WHEN ...;
  ...
    -- Process the retrieved data
  ...
END;
```
# **Closing the Cursor**

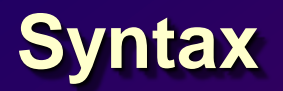

**CLOSE** *cursor\_name***;** 

- **Close the cursor after completing the processing of the rows.**
- **Reopen the cursor, if required.**
- **Do not attempt to fetch data from a cursor once it has been closed.**

# **Explicit Cursor Attributes**

#### **Obtain status information about a cursor.**

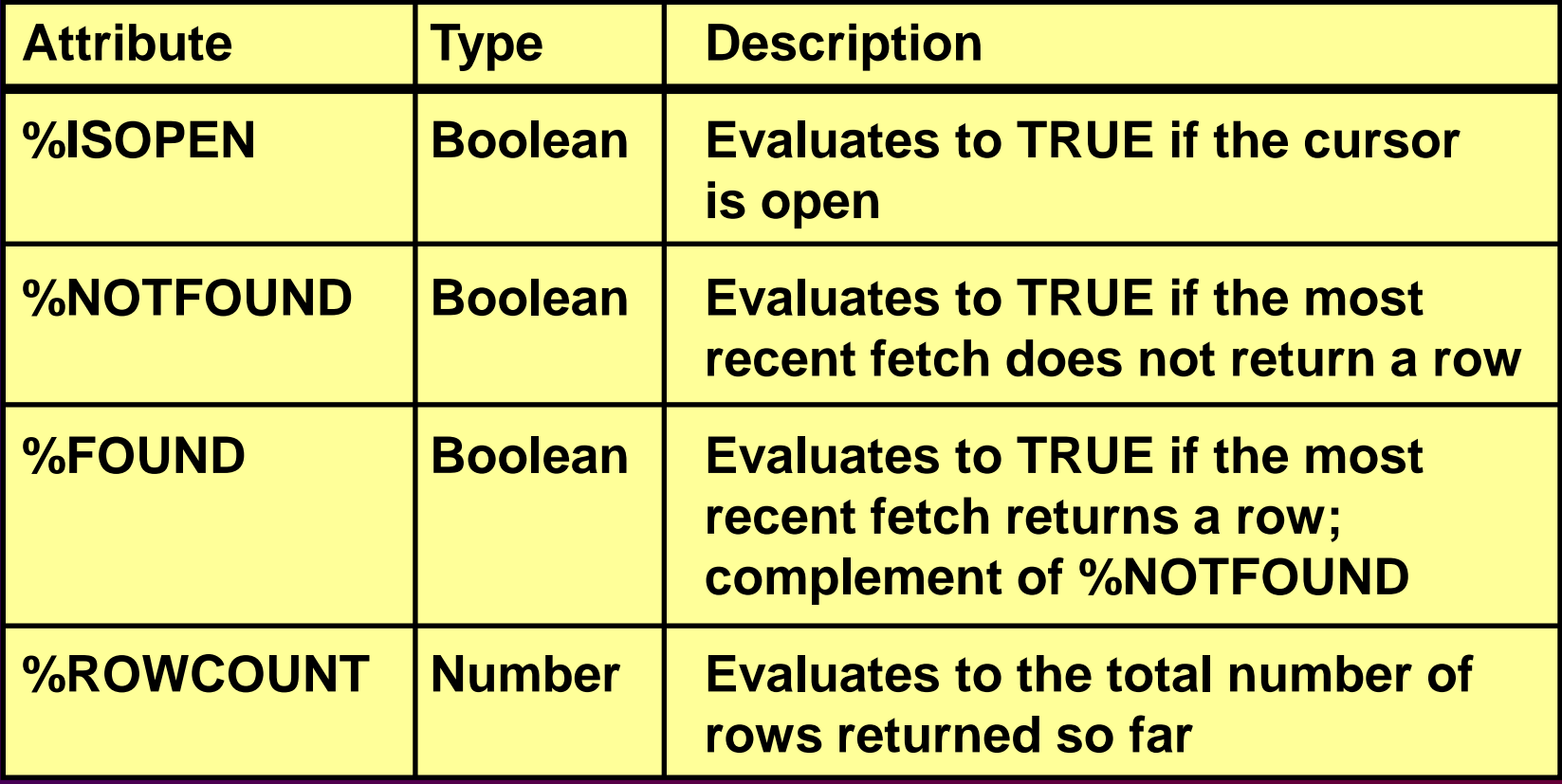

# **Controlling Multiple Fetches**

- **Process several rows from an explicit cursor using a loop.**
- **Fetch a row with each iteration.**
- **Use the %NOTFOUND attribute to write a test for an unsuccessful fetch.**
- **Use explicit cursor attributes to test the success of each fetch.**

### **The %ISOPEN Attribute**

- **Fetch rows only when the cursor is open.**
- **Use the %ISOPEN cursor attribute before performing a fetch to test whether the cursor is open.**

```
IF NOT emp_cursor%ISOPEN THEN
   OPEN emp_cursor;
END IF;
LOOP
  FETCH emp_cursor...
```
# **The %NOTFOUND and %ROWCOUNT Attributes**

- **Use the %ROWCOUNT cursor attribute to retrieve an exact number of rows.**
- **Use the %NOTFOUND cursor attribute to determine when to exit the loop.**

### **Cursors and Records**

**Process the rows of the active set conveniently by fetching values into a PL/SQL RECORD.**

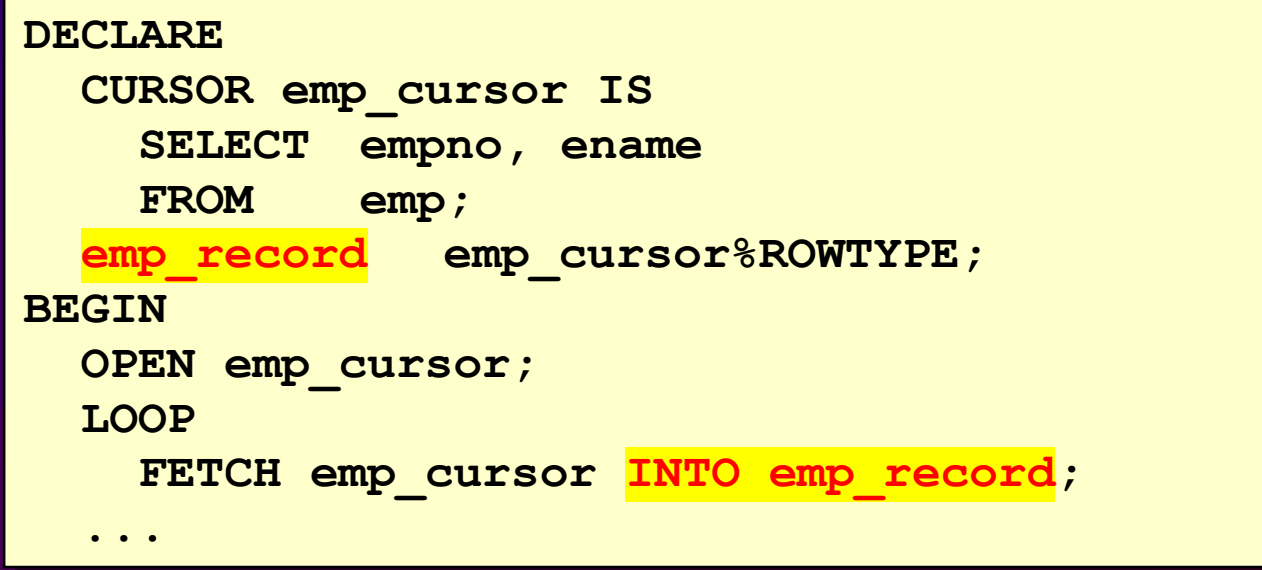

### **Cursor FOR Loops**

#### **Syntax**

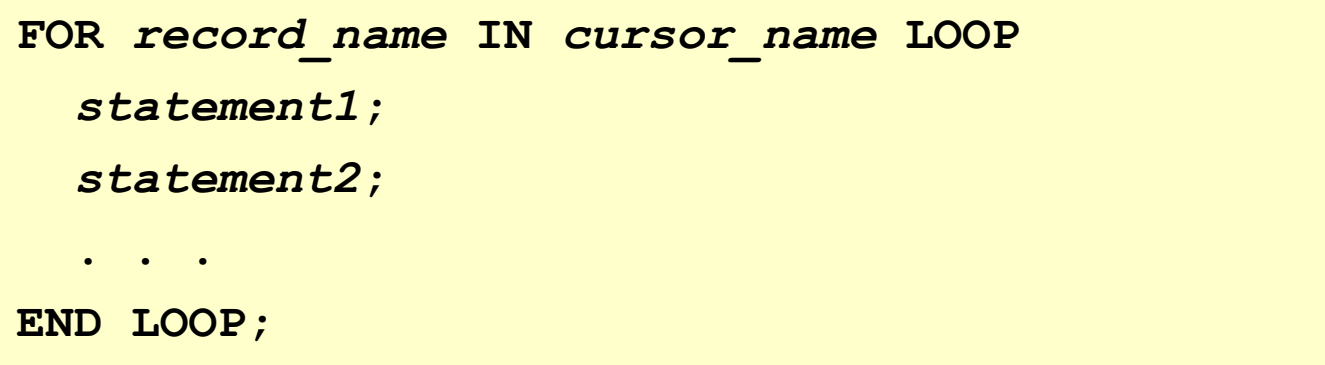

- **The cursor FOR loop is a shortcut to process explicit cursors.**
- **Implicit open, fetch, and close occur.**
- **The record is implicitly declared.**

### **Cursor FOR Loops**

#### **Retrieve employees one by one until no more are left.**

```
DECLARE
  CURSOR emp_cursor IS
    SELECT ename, deptno
    FROM emp;
BEGIN
  FOR emp_record IN emp_cursor LOOP
         -- implicit open and implicit fetch occur
    IF emp_record.deptno = 30 THEN
      ...
  END LOOP; -- implicit close occurs
END;
```
# **Cursor FOR Loops Using Subqueries**

**No need to declare the cursor.**

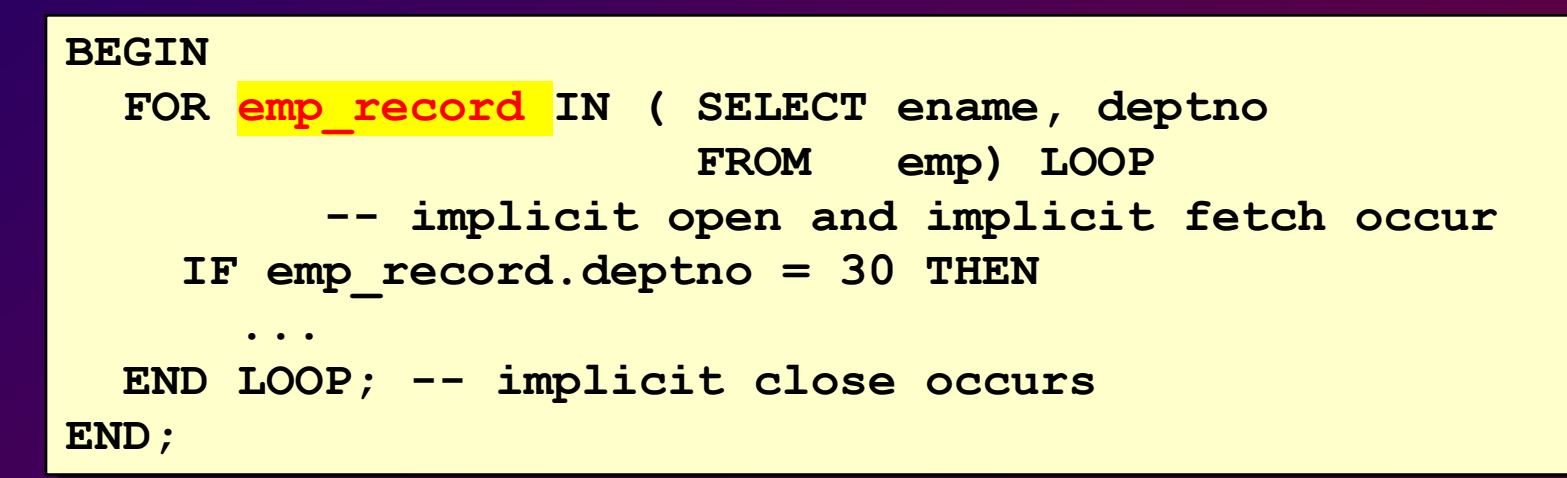

### **Cursors with Parameters**

#### **Syntax**

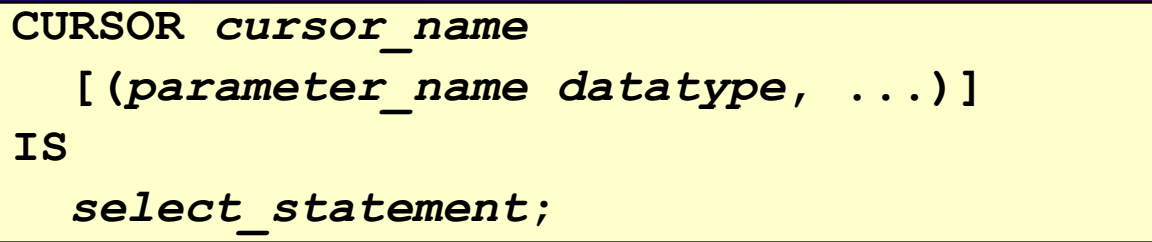

- **Pass parameter values to a cursor when the cursor is opened and the query is executed.**
- **Open an explicit cursor several times with a different active set each time.**

### **Cursors with Parameters**

#### **Pass the department number and job title to the WHERE clause.**

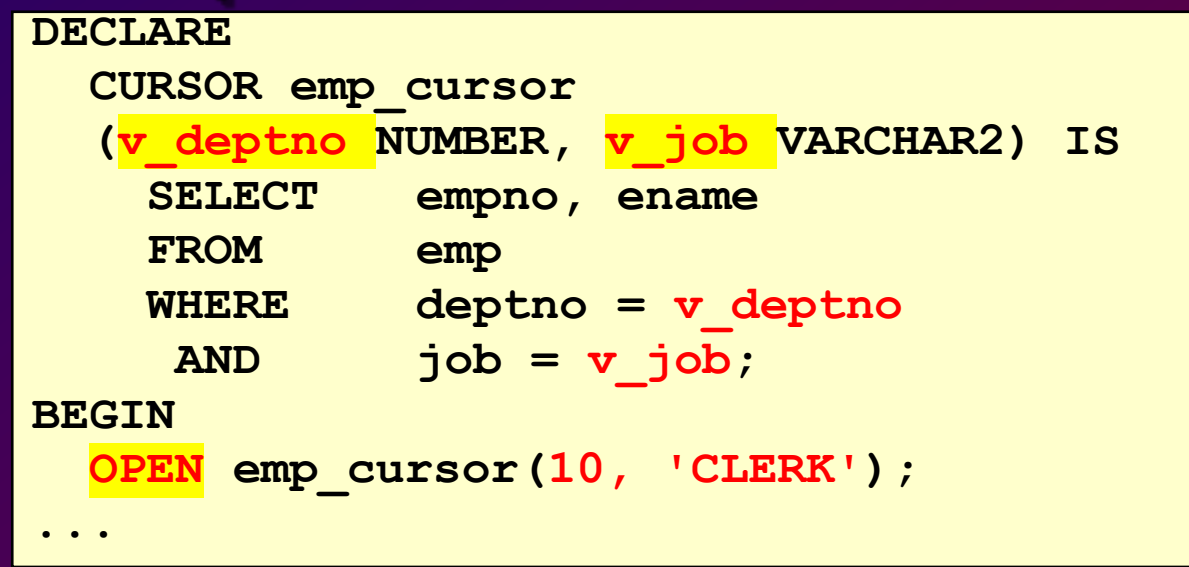

## **The FOR UPDATE Clause**

#### **Syntax**

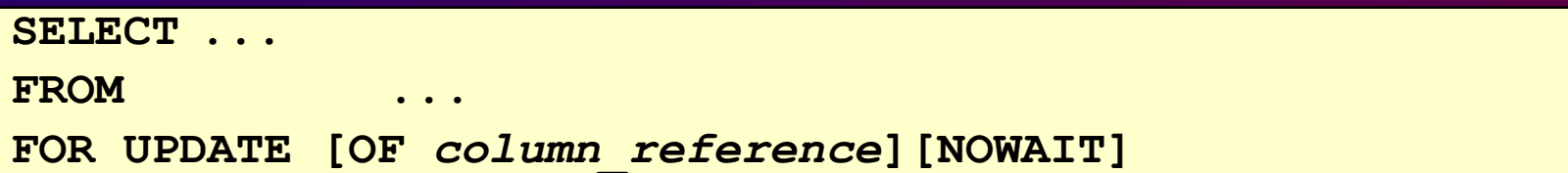

- **Explicit locking lets you deny access for the duration of a transaction.**
- **Lock the rows** *before* **the update or delete.**

### **The FOR UPDATE Clause**

#### **Retrieve the employees who work in department 30.**

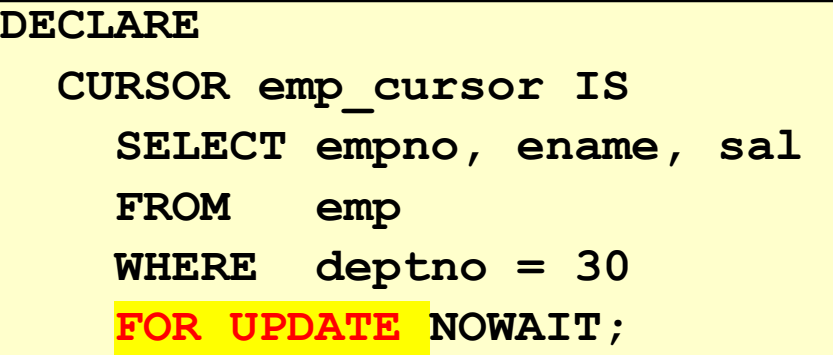

# **The WHERE CURRENT OF Clause**

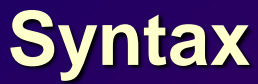

**WHERE CURRENT OF** *cursor*

- **Use cursors to update or delete the current row.**
- **Include the FOR UPDATE clause in the cursor query to lock the rows first.**
- **Use the WHERE CURRENT OF clause to reference the current row from an explicit cursor.**

### **The WHERE CURRENT OF Clause**

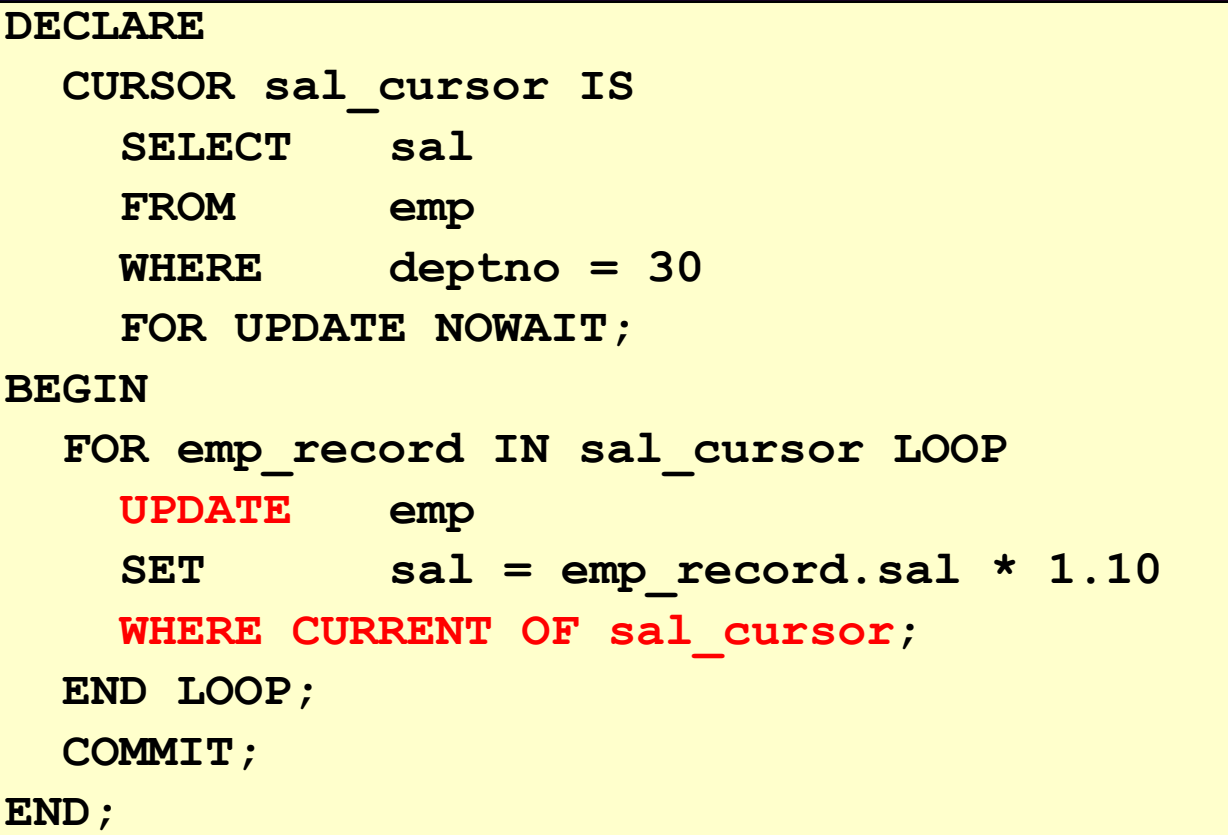

### **Cursors with Subqueries**

#### **Example**

#### **DECLARE**

```
CURSOR my_cursor IS 
  SELECT t1.deptno, dname, STAFF
 FROM dept t1, (SELECT deptno, 
                    count(*) STAFF
                   FROM emp
                  GROUP BY deptno) t2
 WHERE t1.deptno = t2.deptno 
 AND STAFF >= 5;
```